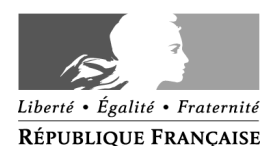

## **DEMANDE DE CONNEXION VPN**

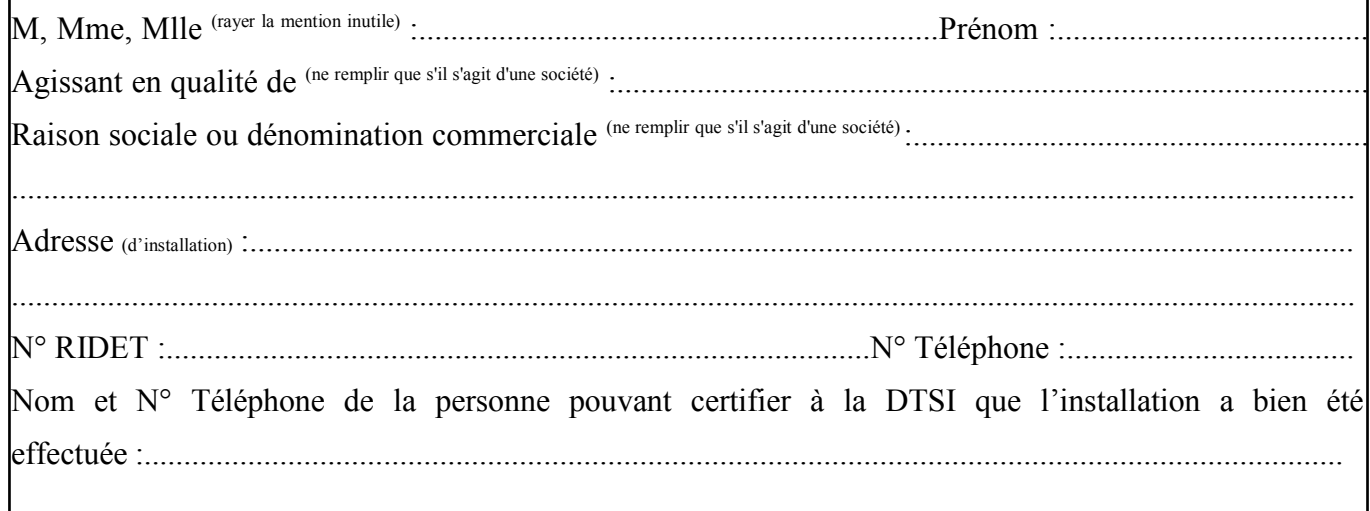

En référence à l'arrêté n° 2005-3119/GNC du 1er décembre 2005 portant création et organisation du fonctionnement du réseau privé virtuel reliant le réseau informatique de la Nouvelle-Calédonie aux réseaux informatiques des opérateurs du commerce extérieur et ouvrant l'accès au système de dédouanement automatisé du fret international, je demande un raccordement au réseau privé virtuel ouvrant l'accès au système de dédouanement automatisé du fret international. Ce raccordement constituera en une

Première connexion  $\Box$ 

Connexion supplémentaire  $\Box$ 

Cachet de la personne morale et signature de son représentant ou signature du mandant

## **CADRE RESERVE A LA DOUANE**

autorisé à effectuer des opérations automatisées de dédouanement......

Transmis à la DTSI le ......./......./........

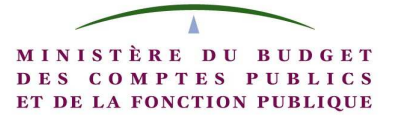